**WoodPing Активированная полная версия With Registration Code Скачать бесплатно без регистрации**

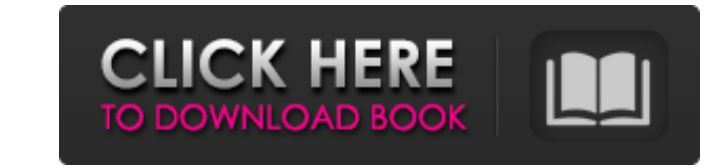

Простой инструмент, чтобы узнать, работает ли машина. Пингует указанный хост и отправляет электронное письмо владельцу с результатами пинга. Результаты пинга можно сохранить в базе данных MySQL и проанализировать в формат МуSQL и поделиться ими со всем миром, но я увлекся всеми функциями и так и не смог закончить часть MySQL. В версии 1.1 возможно больше ввода, чем в версии 1.0, включая 1-4 слова аргумента, 1-4 заголовка http и элементы фо текст, указанный в поле «Описание». Например, если вы укажете псевдоним в качестве аргумента: никнейм Woodping.txt Аргумент псевдонима может указывать содержимое файла. Если вы указанный в «FilePrefix» или указанный в пол использовать «%%», чтобы указать восклицательный знак в качестве первого символа псевдонима. Если вы укажете файл, который уже содержит запись для этого хоста в вашей БД, и указан другой псевдоним или имя файла, вы переза регі, либо с помощью простого сценария, либо, в случае платформы UNIX, с модулем peri. Первый способ самый простой и требует только открытия файла, содержащего выбранный вами никнейм в качестве аргумента. Здесь вы можете вашему выбору, вы можете просто ввести «chmod a+rx \*.pl», а затем пробел и путь к вашему файлу .pl. Если вы устанавливаете perl-модуль или скрипт самостоятельно, вы можете использовать команду: "perl" -MCPAN -е "установит команду: "wget" - "woodping.pl" должно быть именем скачанного скрипта. После того, как сценарий был размещен

## **WoodPing**

fb6ded4ff2

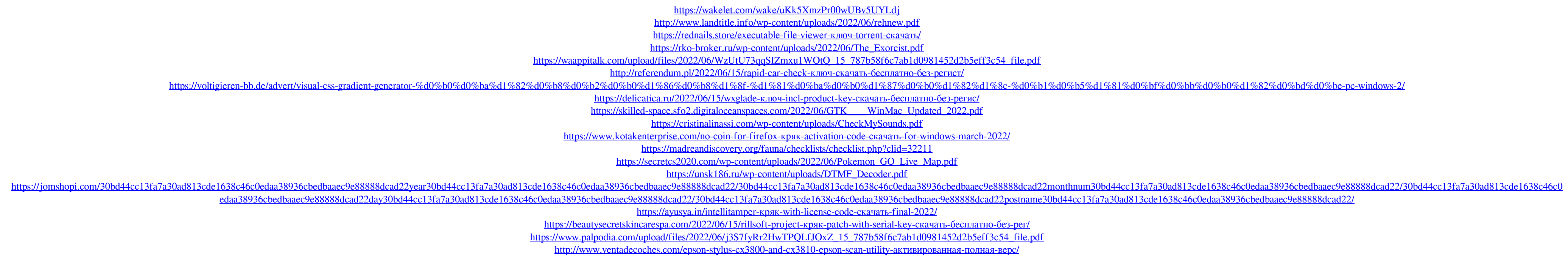

<https://prendimisubito.com/wp-content/uploads/2022/06/melkhar.pdf>